# <span id="page-2-0"></span>**Linux**

Linux adalah sistem operasi (OS) yang dikembangkan dan di distribusikan secara gratis dan opensource. Komponen utama linux disebut Kernel Linux merupakan sistem operasi kernel yang pertama kali di rilis pada tanggal 5 Oktober 1991 oleh Linus Torvalds.

Untuk sejarah linux anda bisa pelajari langsung di wikipedia pada tautan ini [Sejarah Linux](https://id.wikipedia.org/wiki/Linux)

## <span id="page-2-1"></span>**Perintah Dasar Linux**

Berikut ini berbagai perintah dasar linux lengkap beserta penjelasannya.

## <span id="page-2-2"></span>**Jenis Distribusi Linux (Linux Distro)**

Berikut ini beberapa jenis distro linux yang dikenal sangat populer.

- 1. Ubuntu
- 2. Centos / Redhat

## <span id="page-2-3"></span>**Penggunaan & Pemanfaatan Linux**

Linux pada sisi pengguna akhir memang tidak sepopuler saingannya namun pada sistem tertentu linux sangat populer dibandingkan dengan sistem operasi lainya. Nah apa saja jenis penggunaan dan pemanfaatan linux?

- 1. Linux untuk Web Hosting Server
- 2. Linux untuk Proxy Server
- 3. Linux untuk Fileserver
- 4. Linux untuk VPN Server
- 5. Linux untuk Voip Server

## <span id="page-2-4"></span>**Tutorial Linux**

Beberapa tutorial linux yang mungkin bermanfaat untuk anda

- 1. [Membuat Service Auto Start setiap Booting](https://www.pusathosting.com/kb/linux/membuat-service-auto-start)
- 2. [Merubah Hostname di Linux](https://www.pusathosting.com/kb/linux/merubah-hostname)
- 3. [Membuat Script Auto Restart Service](https://www.pusathosting.com/kb/linux/membuat-script-auto-restart)

From: <https://www.pusathosting.com/kb/> - **PusatHosting Wiki**

Permanent link: **<https://www.pusathosting.com/kb/linux?rev=1460448957>**

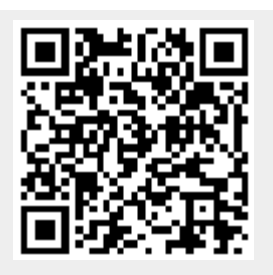

Last update: **2016/04/12 04:15**